3D Video Games 08: Textures in Games Part 1/2

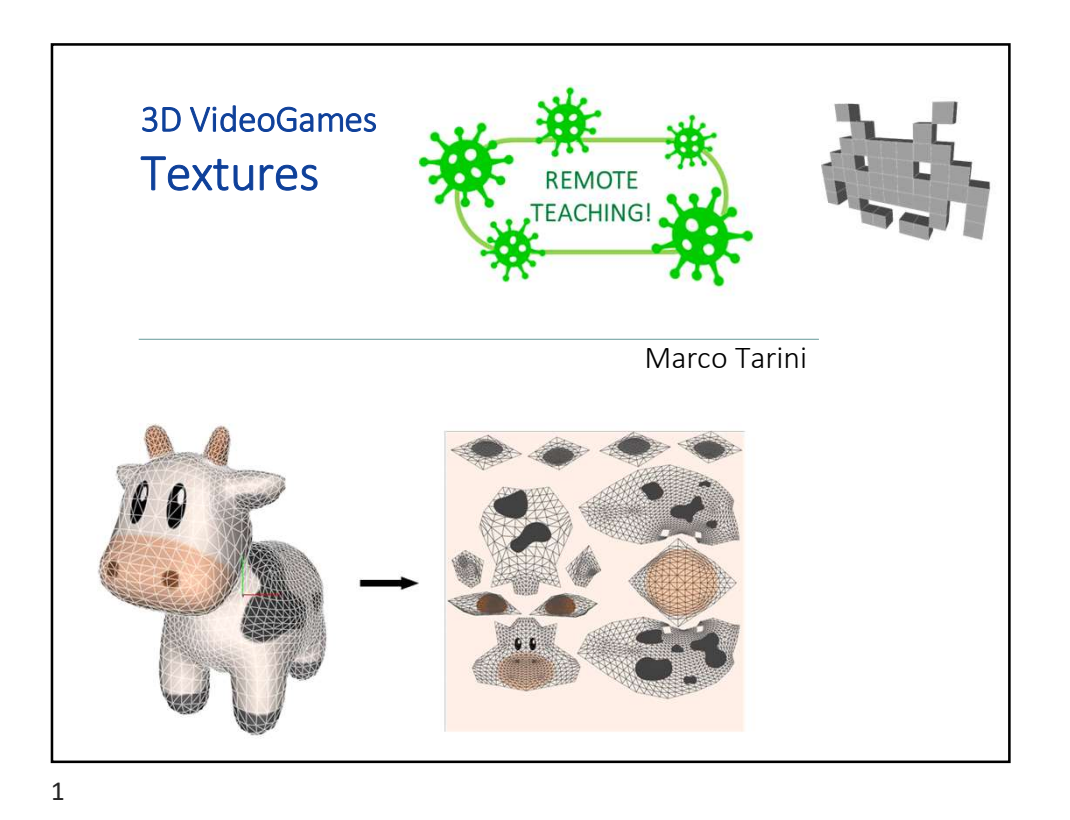

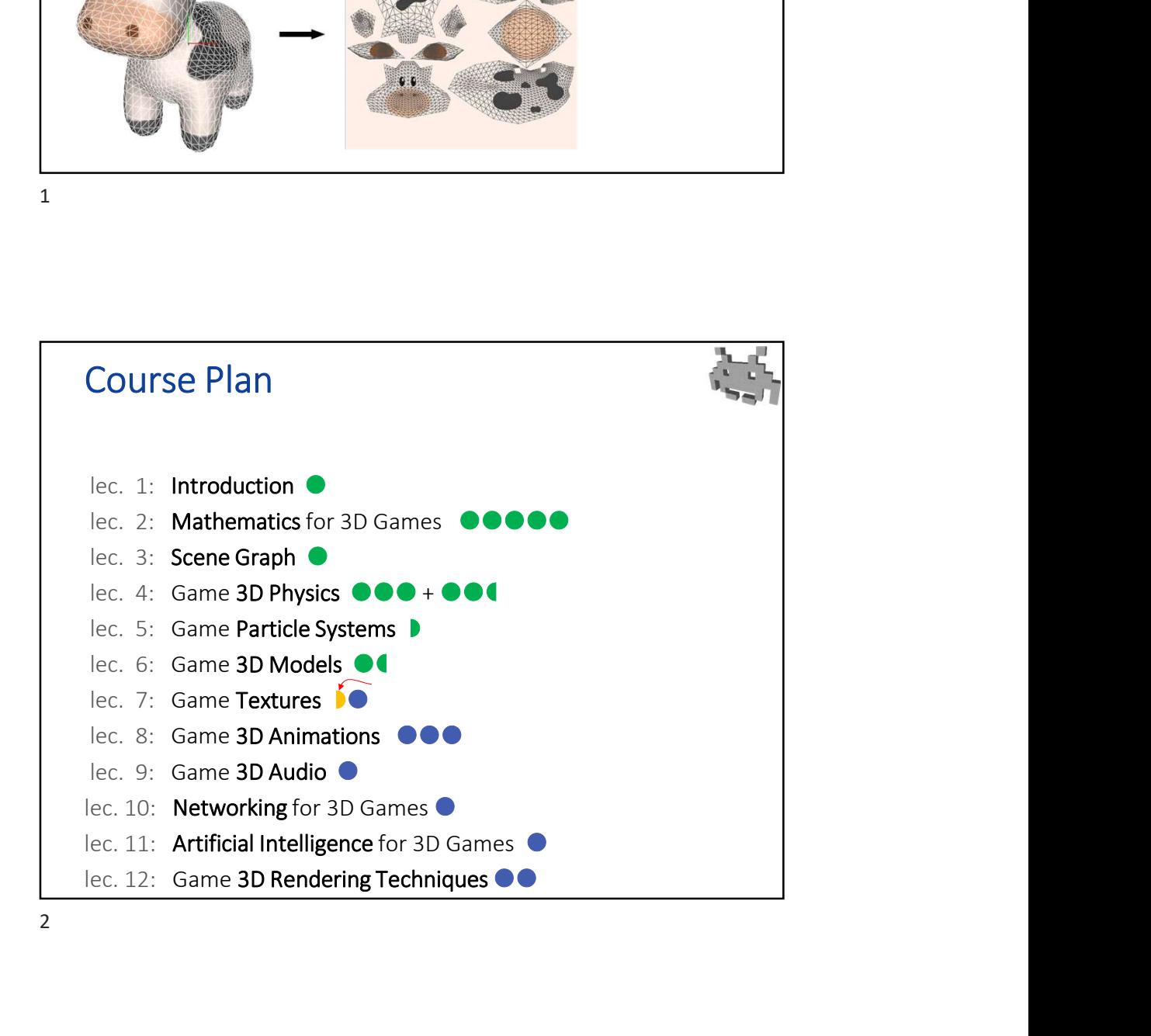

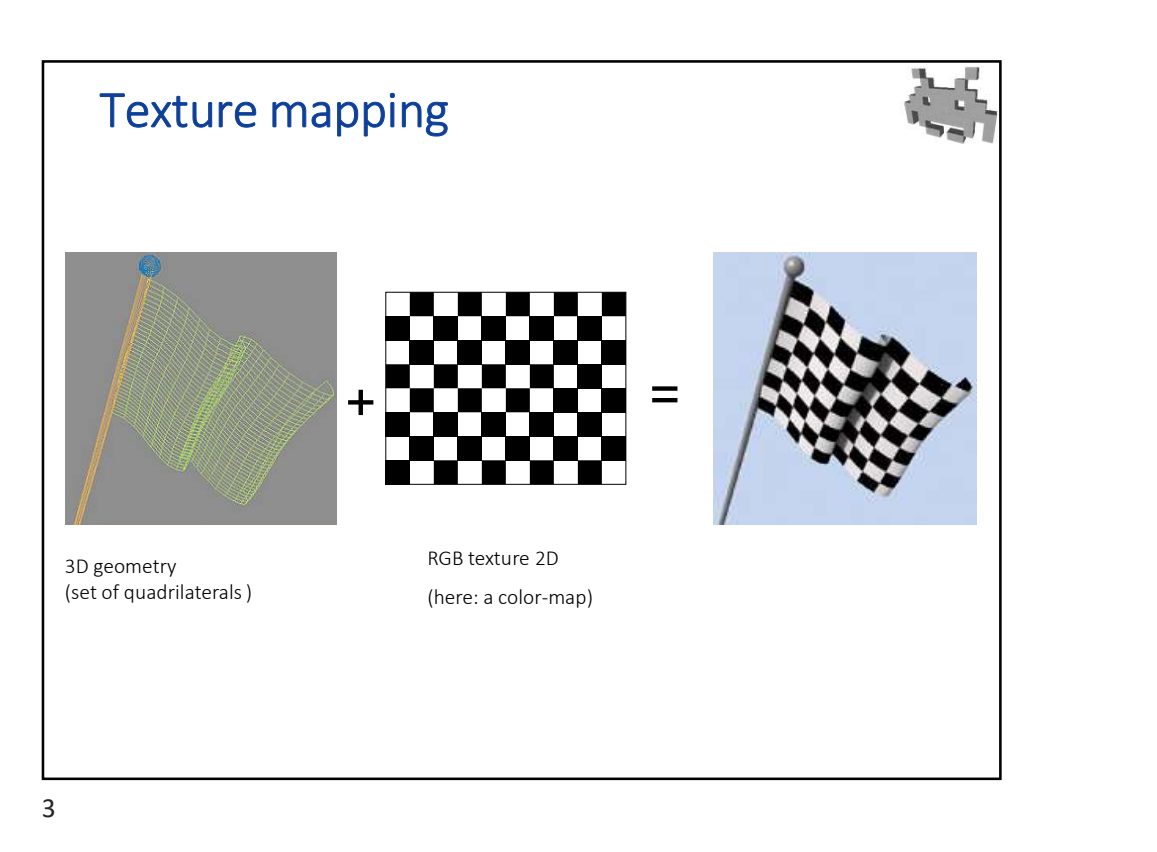

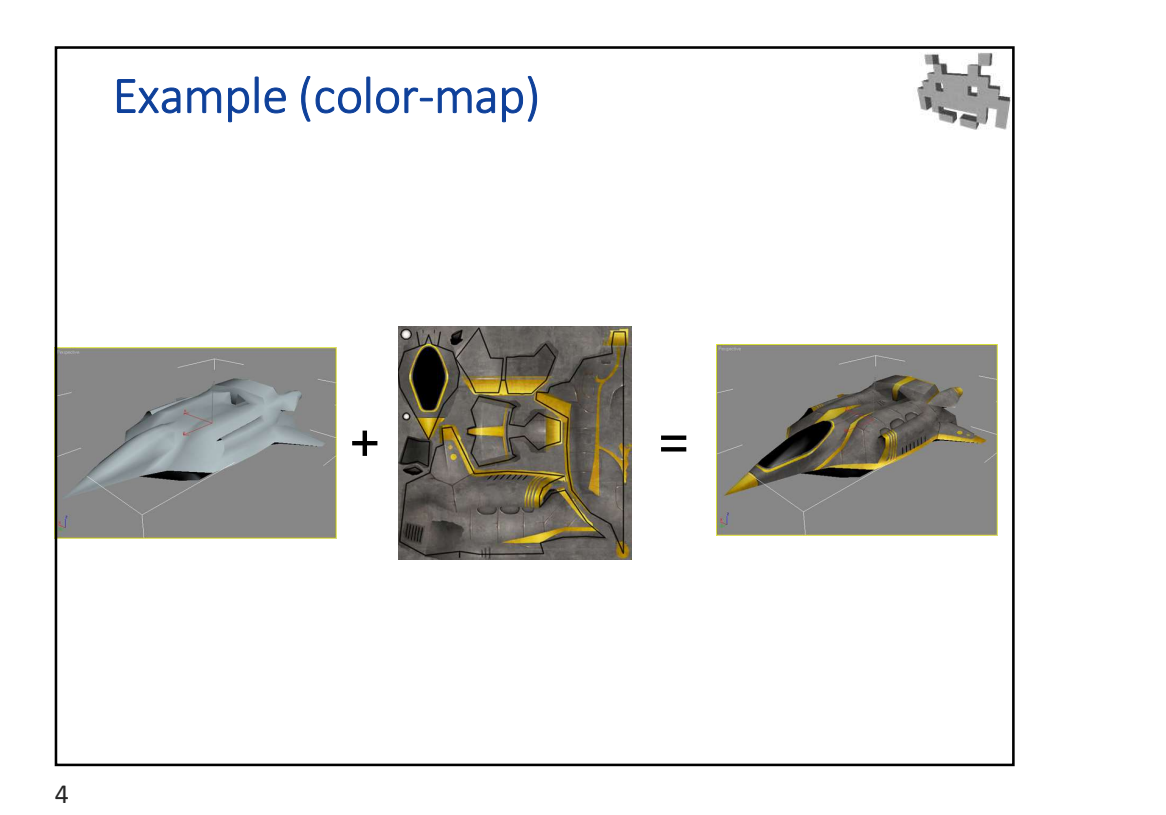

Marco Tarini Università degli studi di Milano 2

3D Video Games 08: Textures in Games Part 1/2

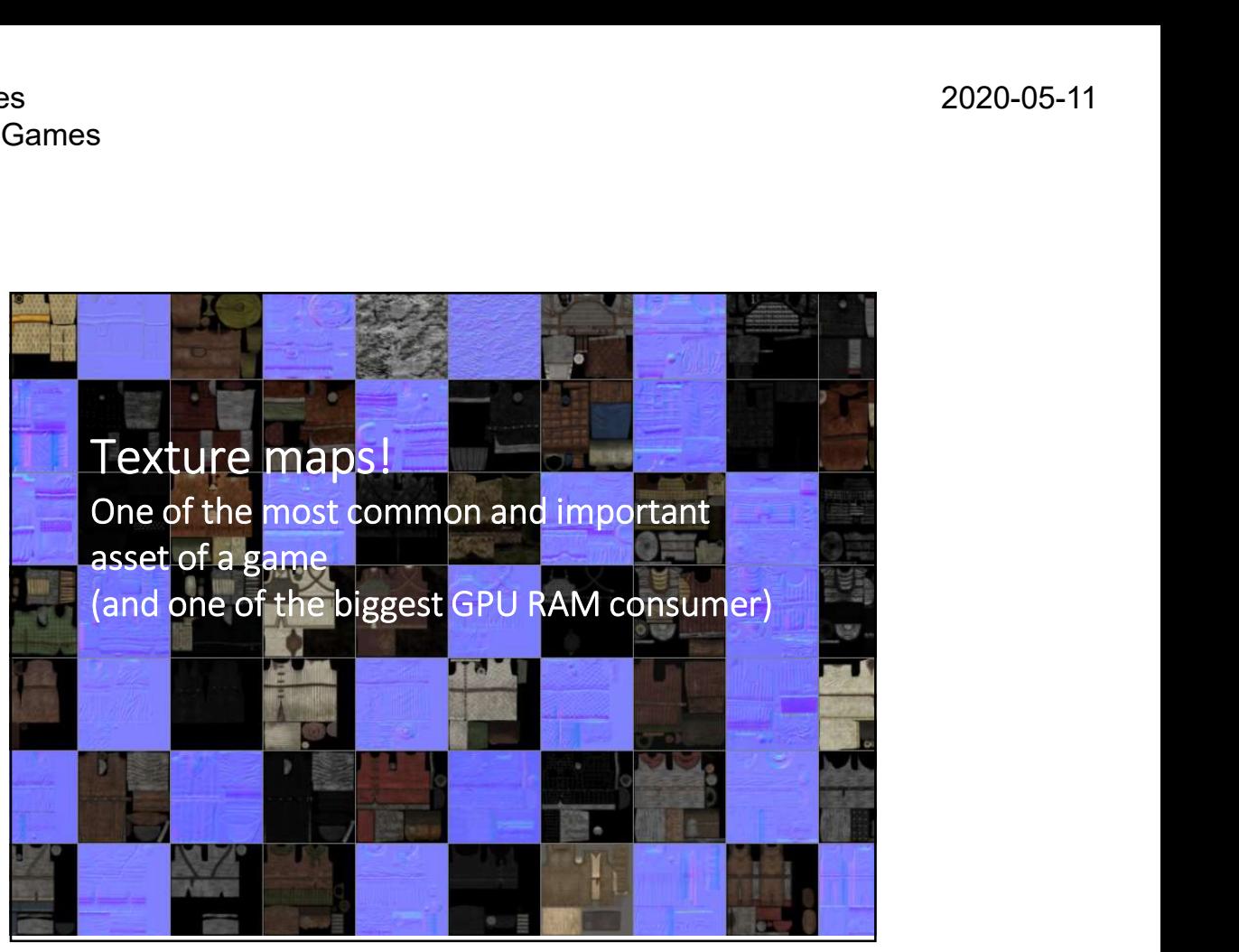

6

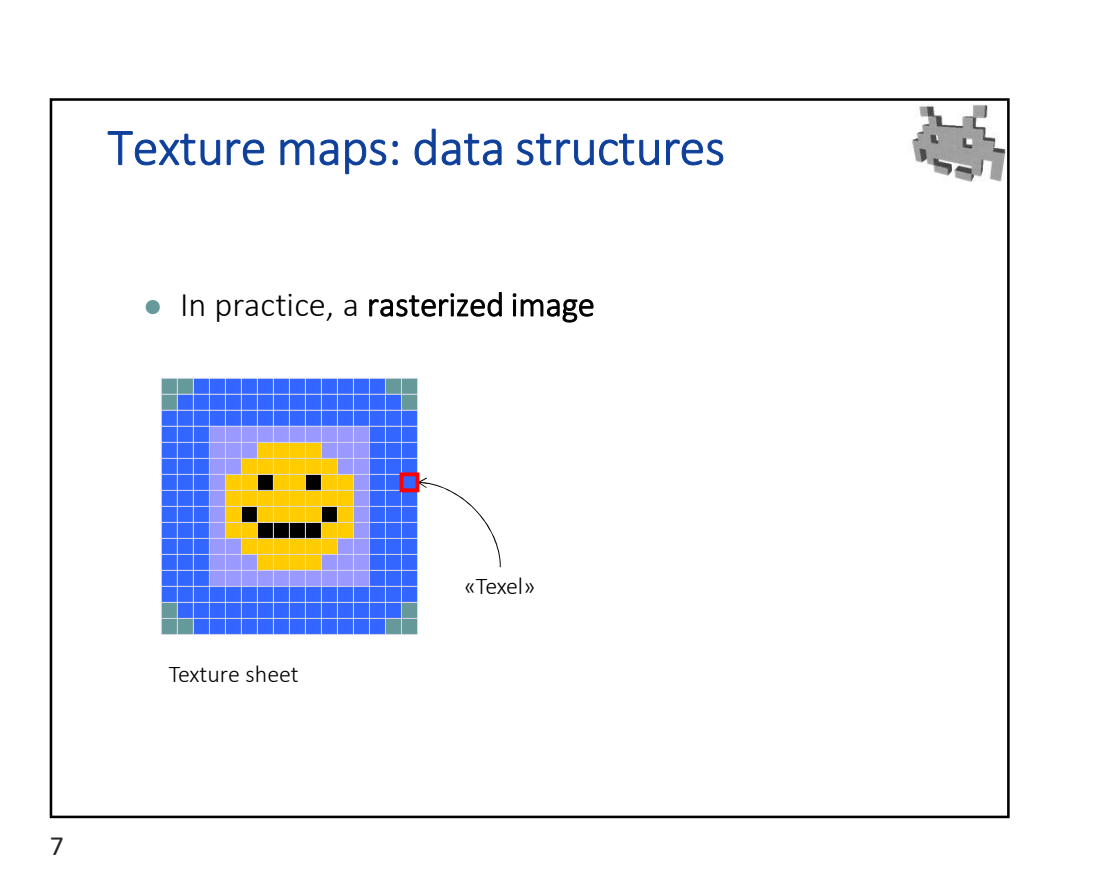

Marco Tarini Università degli studi di Milano 3

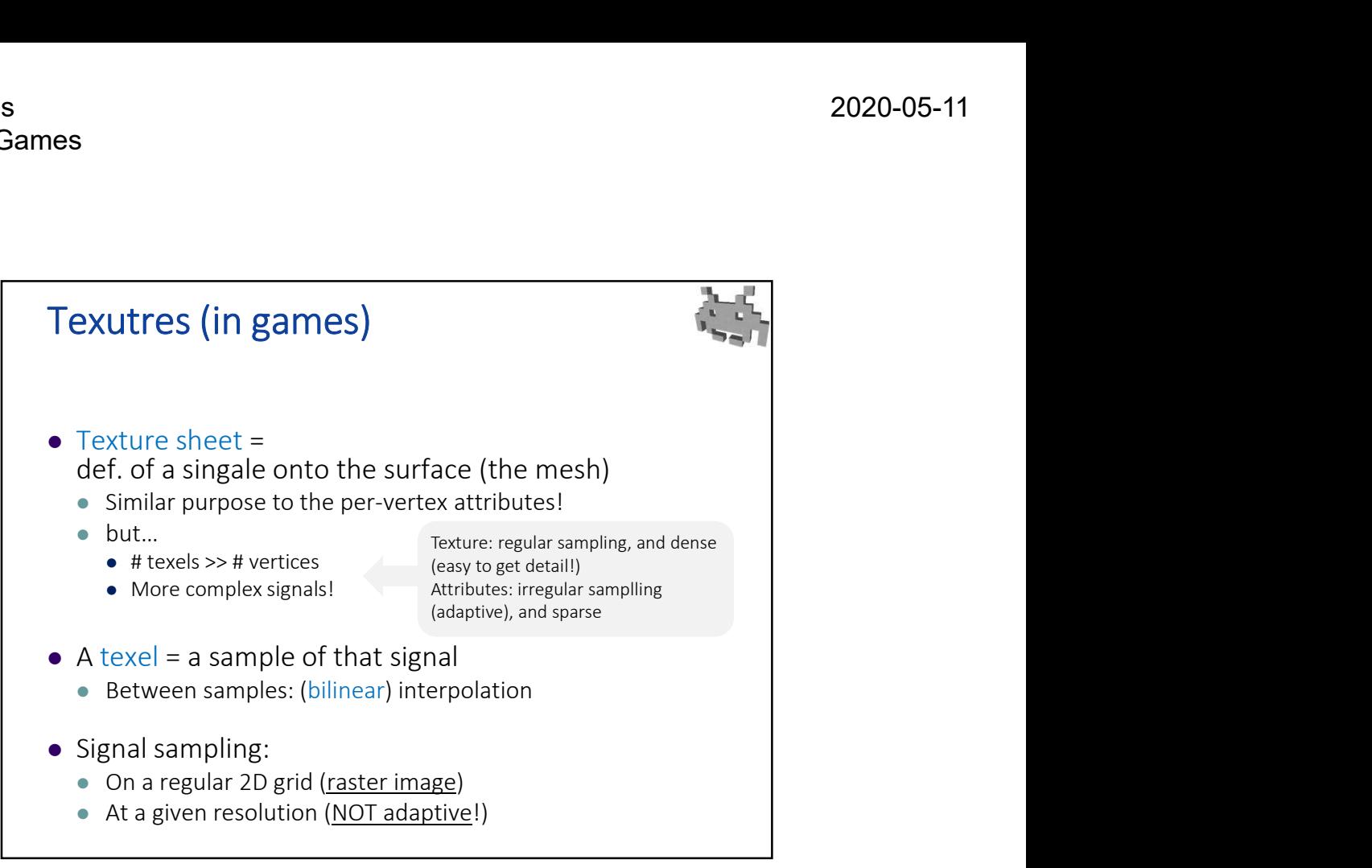

8

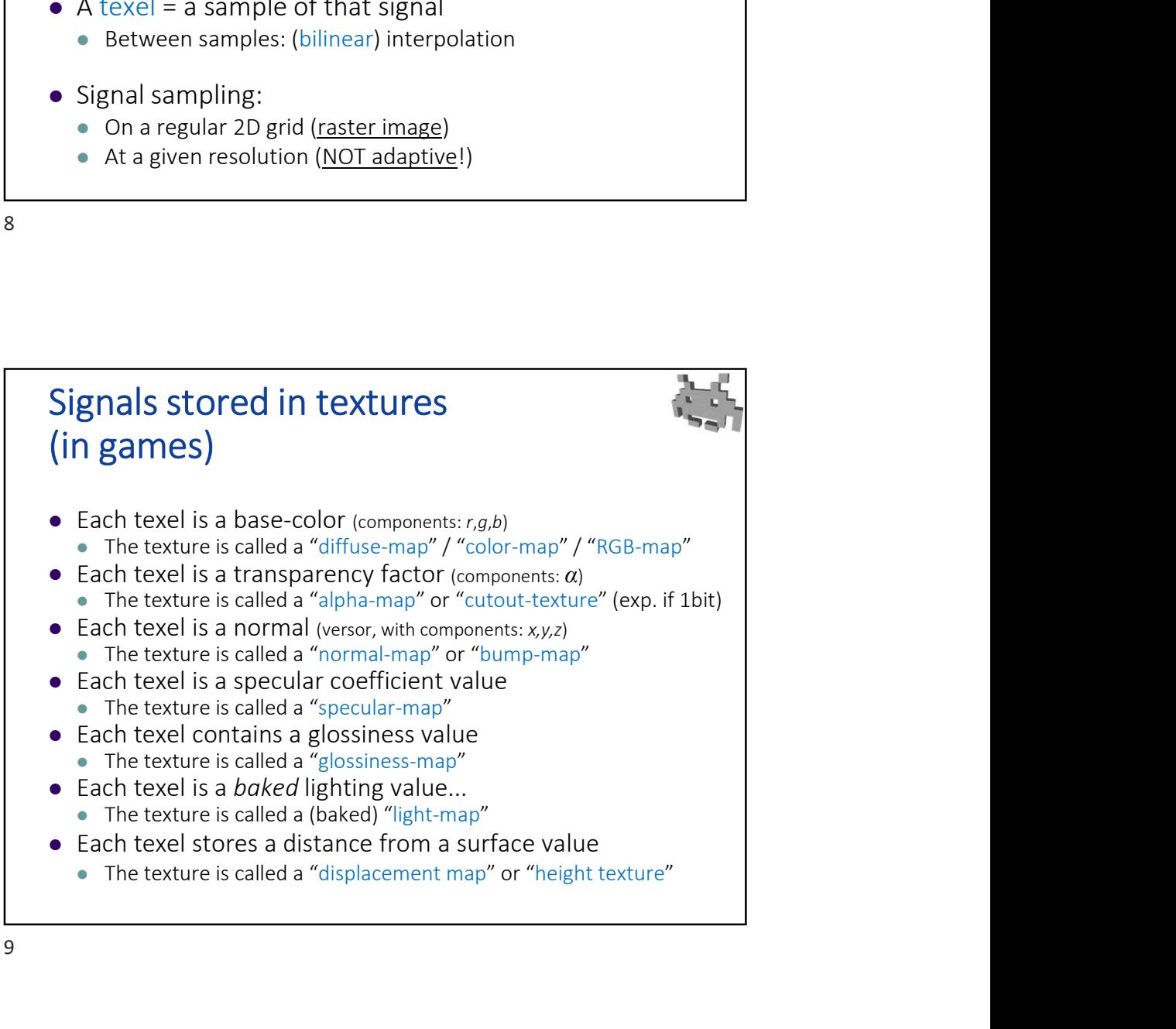

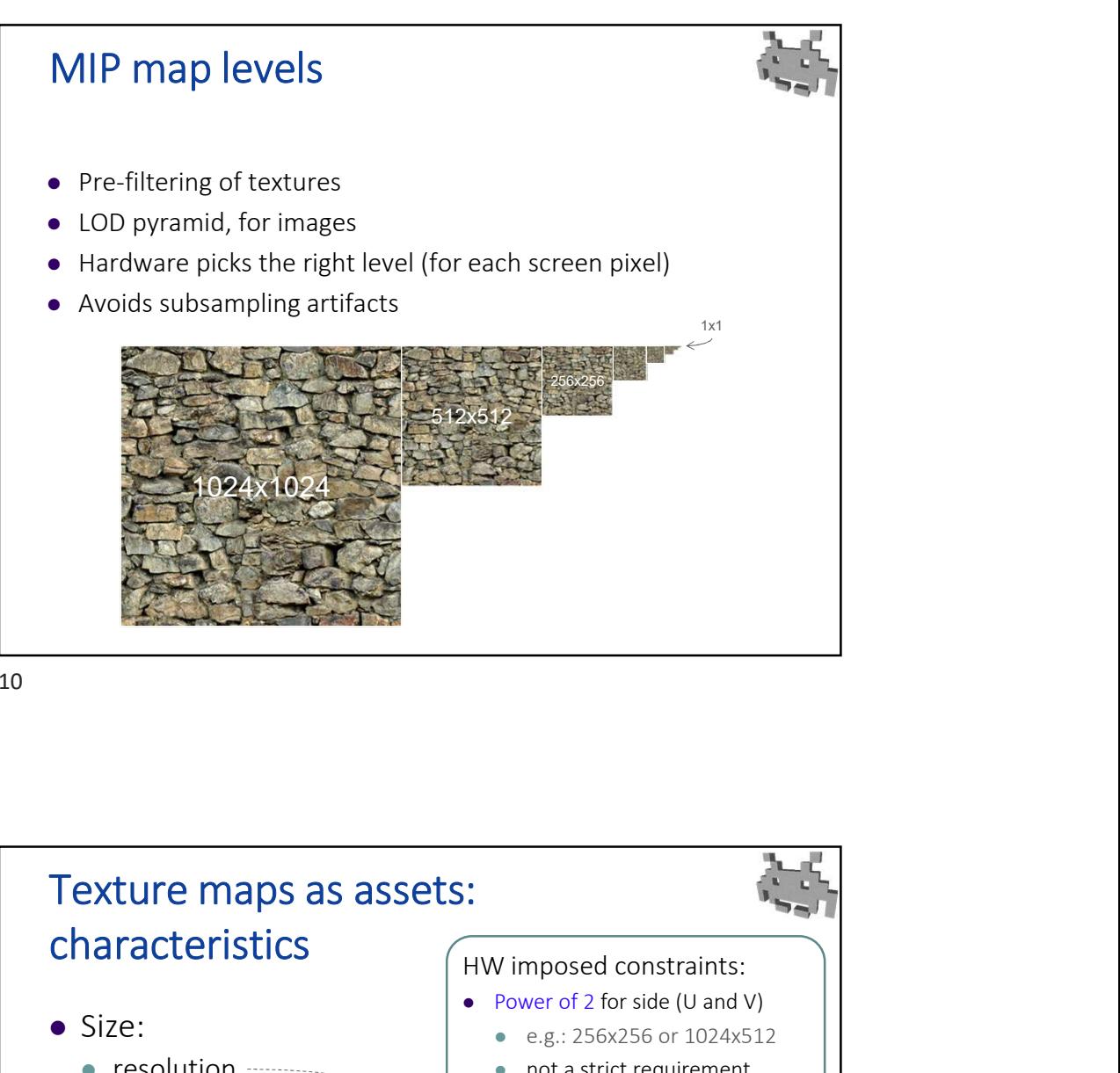

10

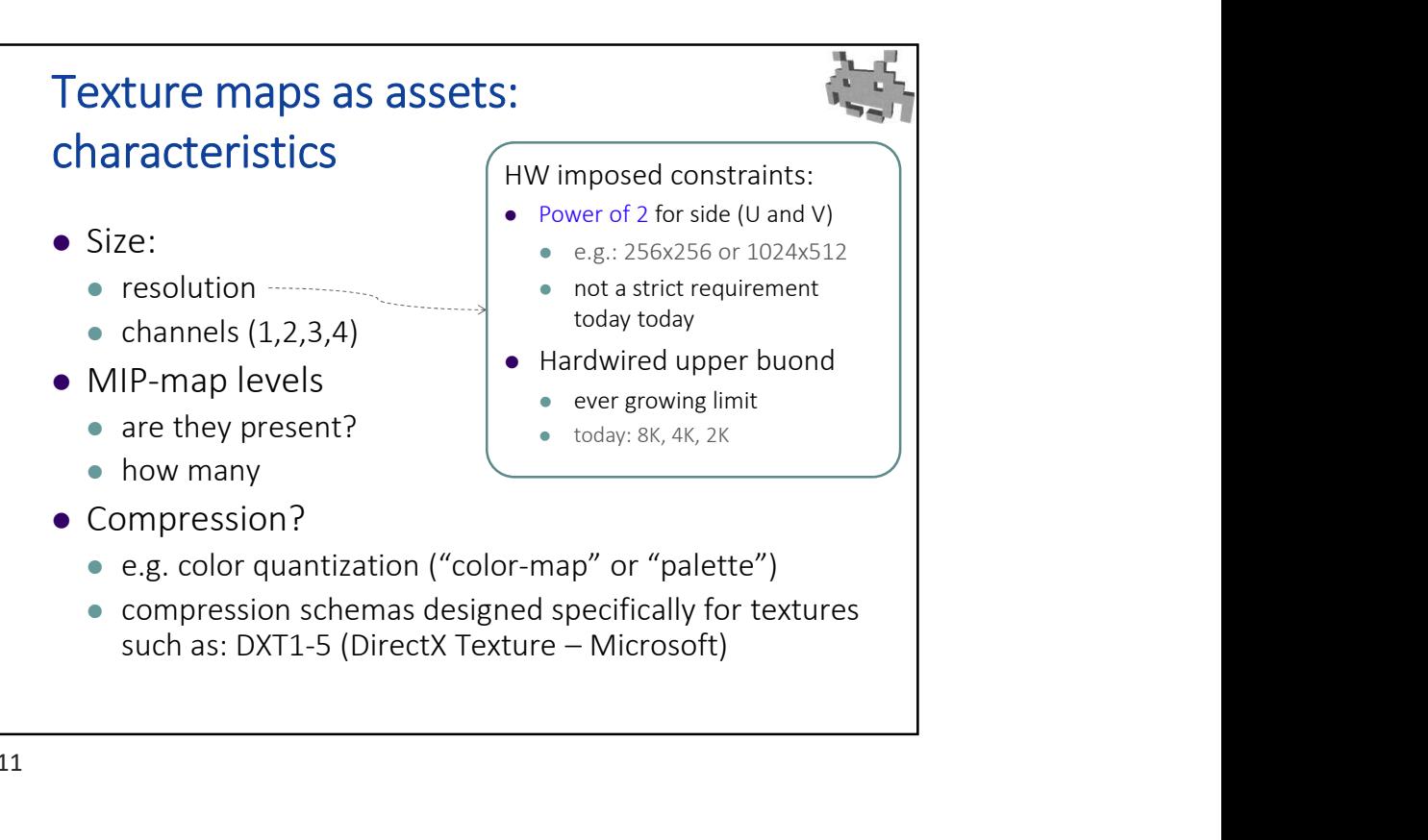

11

3D Video Games 08: Textures in Games Part 1/2

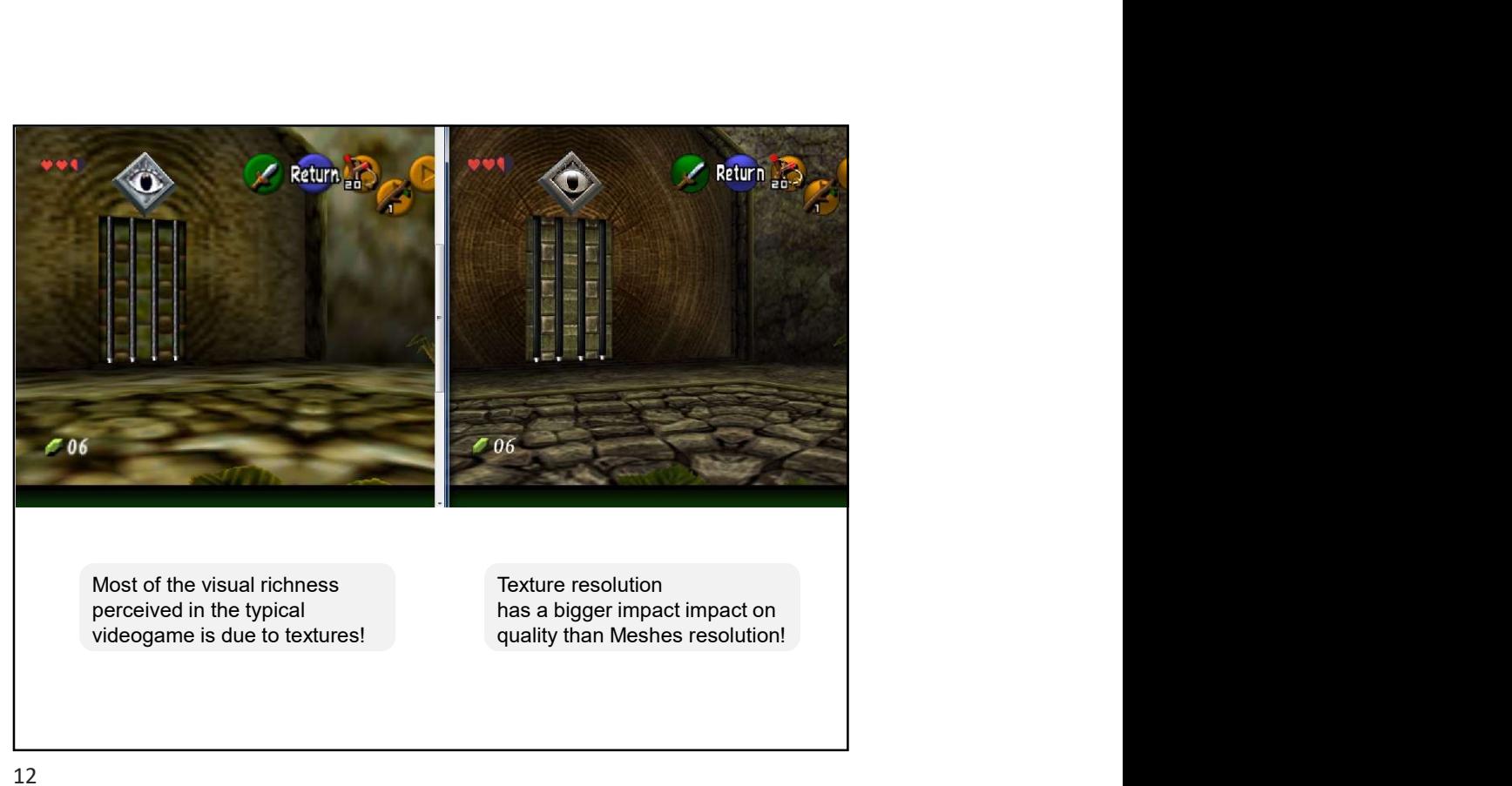

12

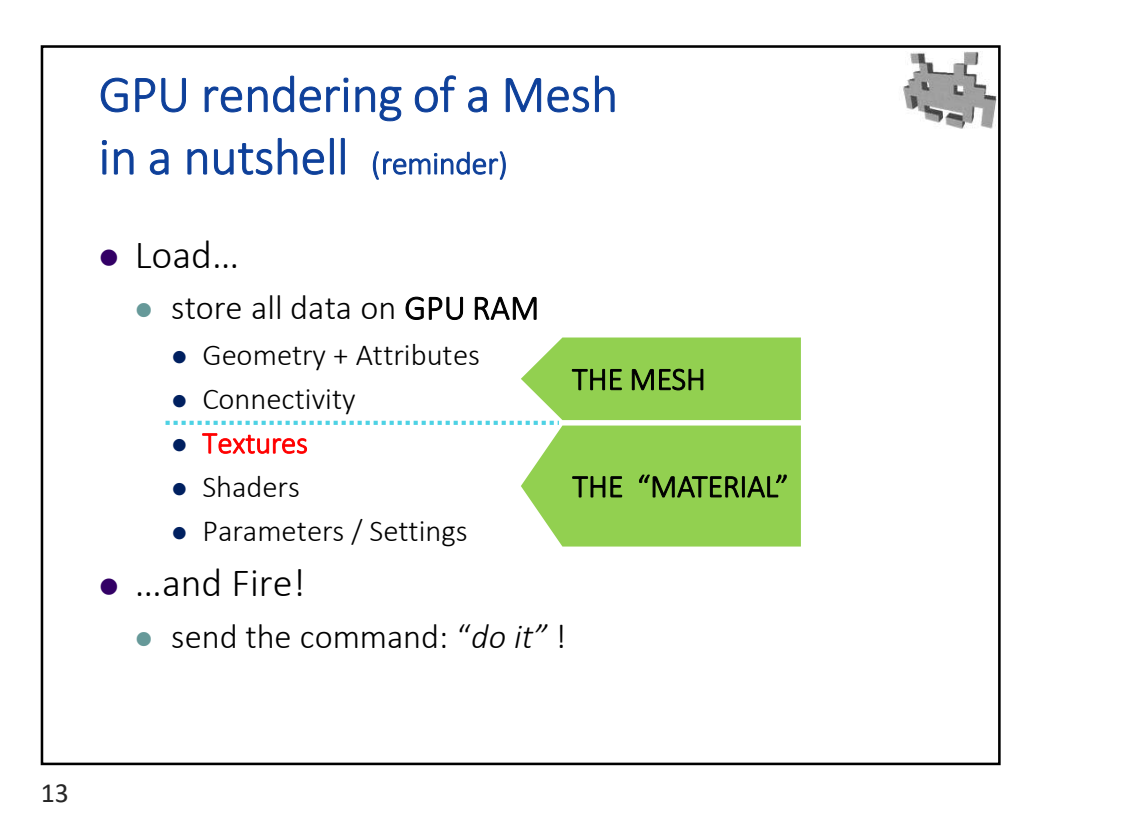

Marco Tarini Università degli studi di Milano 6